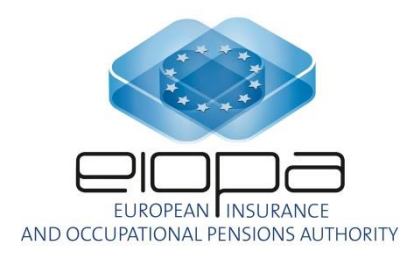

# EIOPA validations syntax

## **Ver 2.4.0**

**The document contains non-binding information, and is subject to substantial further changes**

**LAST UPDATE: 15/07/2019**

## **INDEX**

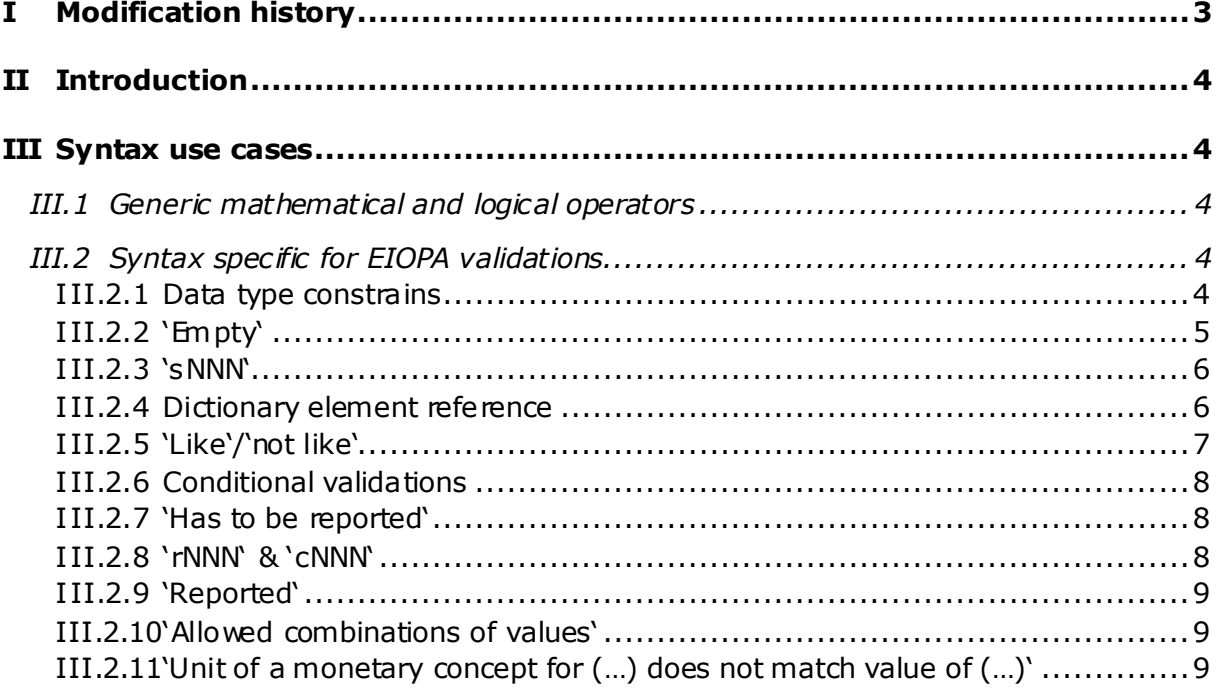

## <span id="page-2-0"></span>**I Modification history**

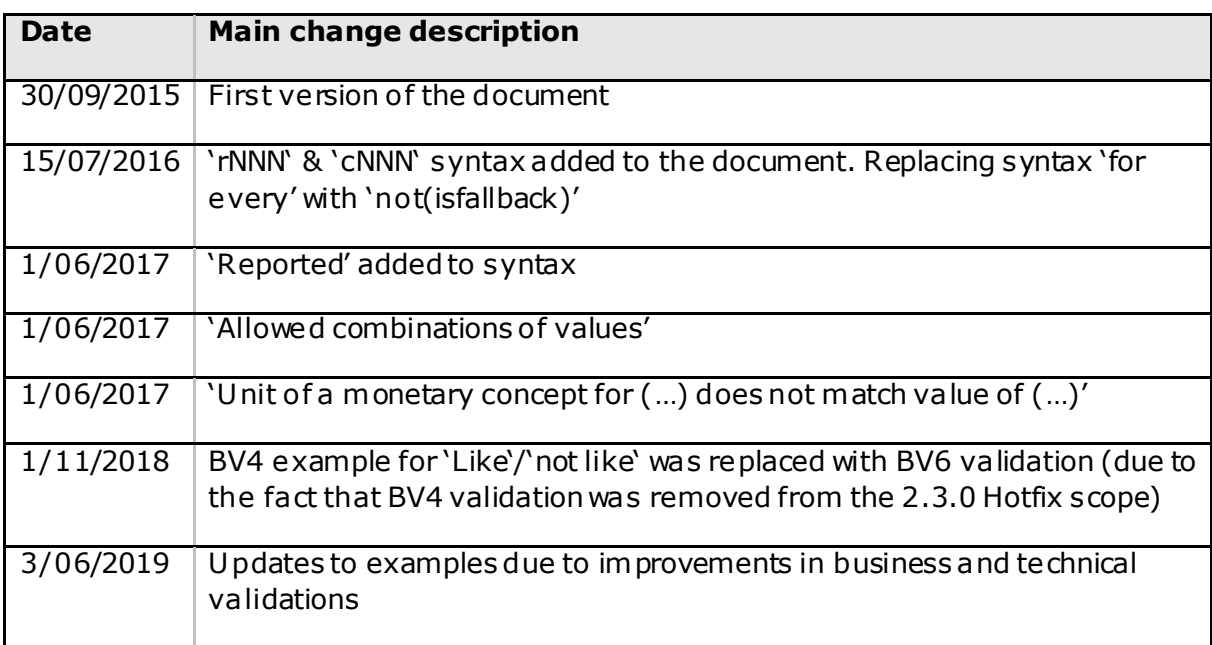

## <span id="page-3-0"></span>**II Introduction**

Aim of this document is to describe syntax, wording and patterns used in definition of business and technical rules for EIOPA XBRL taxonomies.

### <span id="page-3-1"></span>**III Syntax use cases**

#### <span id="page-3-2"></span>**III.1 Generic mathematical and logical operators**

Below table describes basic operators used in business rules

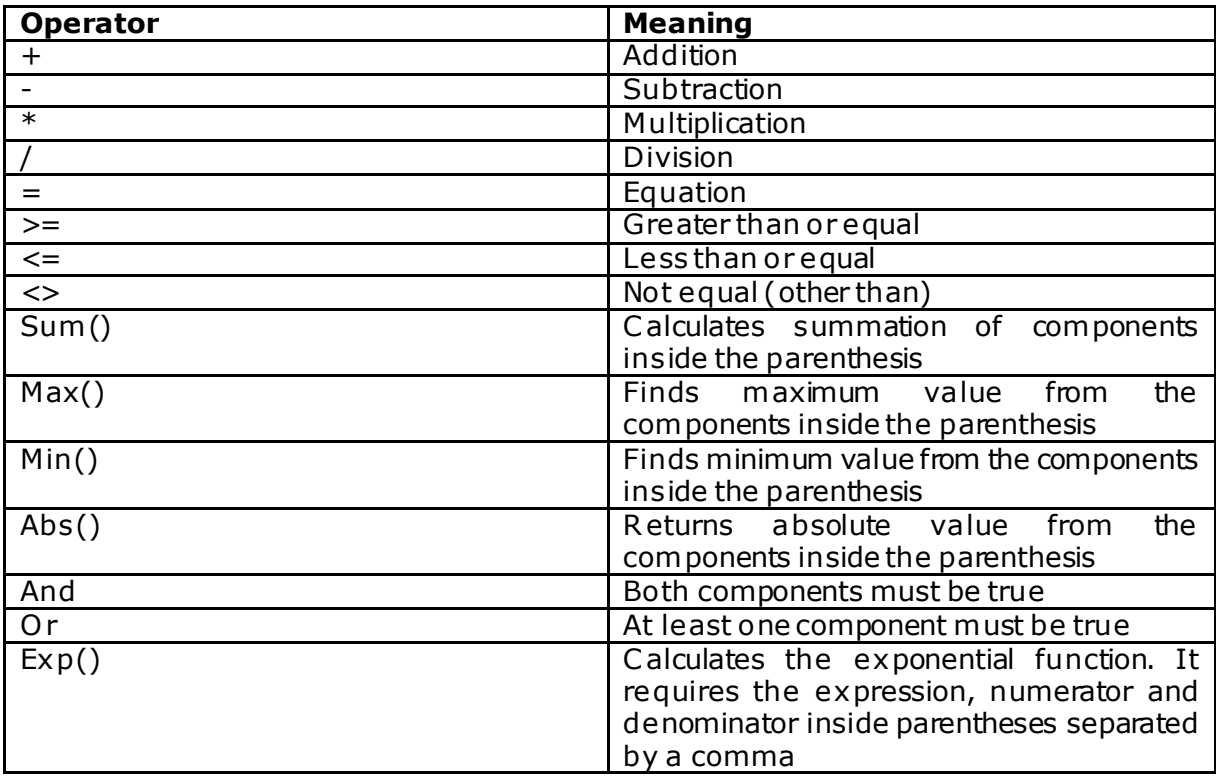

#### <span id="page-3-3"></span>**III.2 Syntax specific for EIOPA validations**

Some syntax used in validations is specific for EIOPA project. Below particular case with explanation and examples are provided.

#### <span id="page-3-4"></span>**III.2.1 Data type constrains**

Data type constrain is used to identify applicable patterns for a given reportable fact. In m ajority of the cases it re fers to one of the ISO codification standards, like ISO 4217 for currencies or ISO 8601 for dates.

Examples:

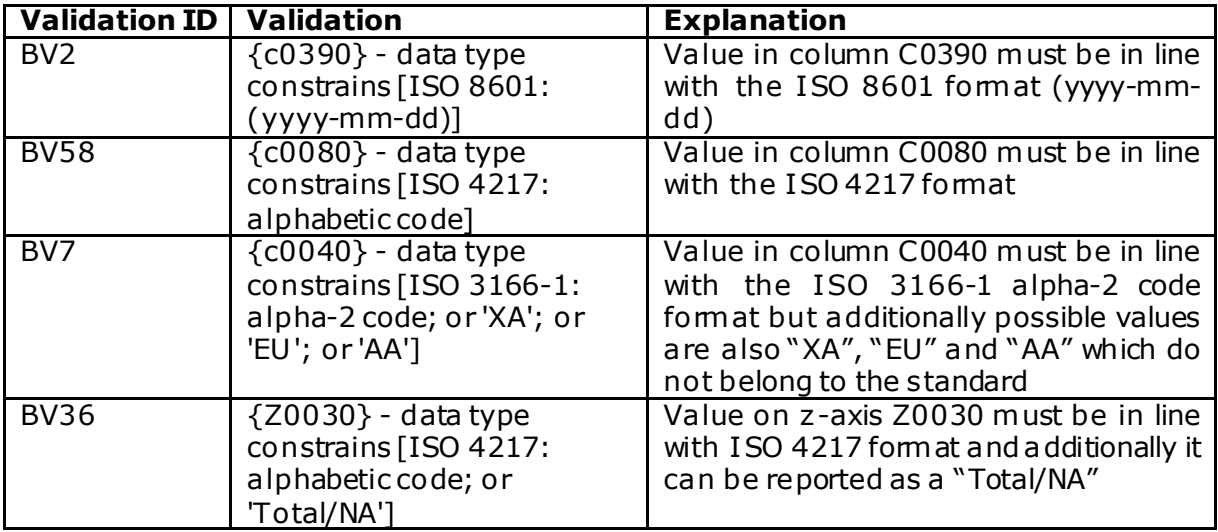

#### *NOTE:*

This type of validation is represented in a taxonomy as a reference to list of domain m embers defined in the dictionary or by data type as an XML attribute, hence technically no XBRL formulas are generated for data type constrains.

#### <span id="page-4-0"></span>**III.2.2 'Empty'**

This operator is used to check whether particular reportable element was or was not reported.

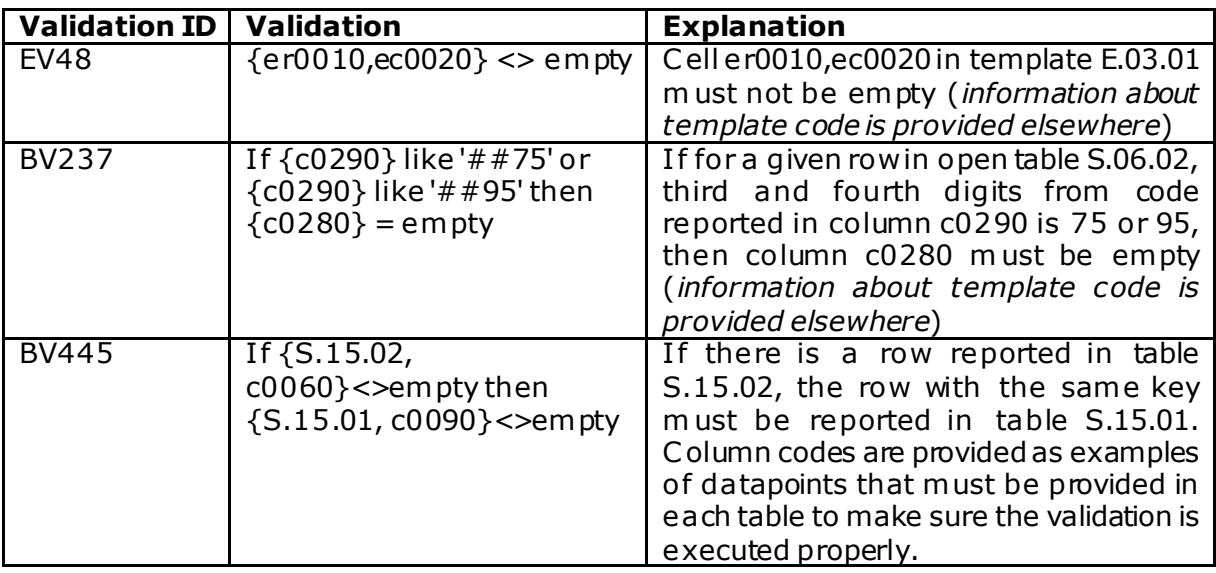

#### <span id="page-5-0"></span>**III.2.3 'sNNN'**

This expression is used to indicate situations where component of the equation is a summation of cells for a given column, row and/or z -axis. *sNNN* is always preceded by the *Sum()* operator

Examples:

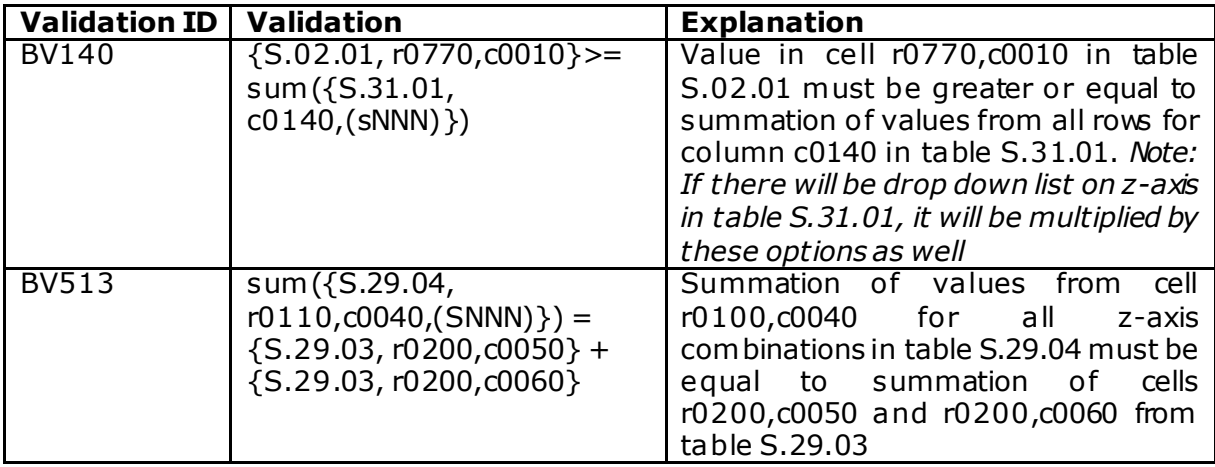

#### <span id="page-5-1"></span>**III.2.4 Dictionary element reference**

Since some of the reported facts are components of the dictionary (e.g. *s2c\_SE:x10* which is an domain member from the SE domain and its label is *Undertakings pursuing both life and non-life insurance activity*), they are also used in a number of business rules. In the expressions, these cases are identified by putting relevant dictionary component within the square brackets.

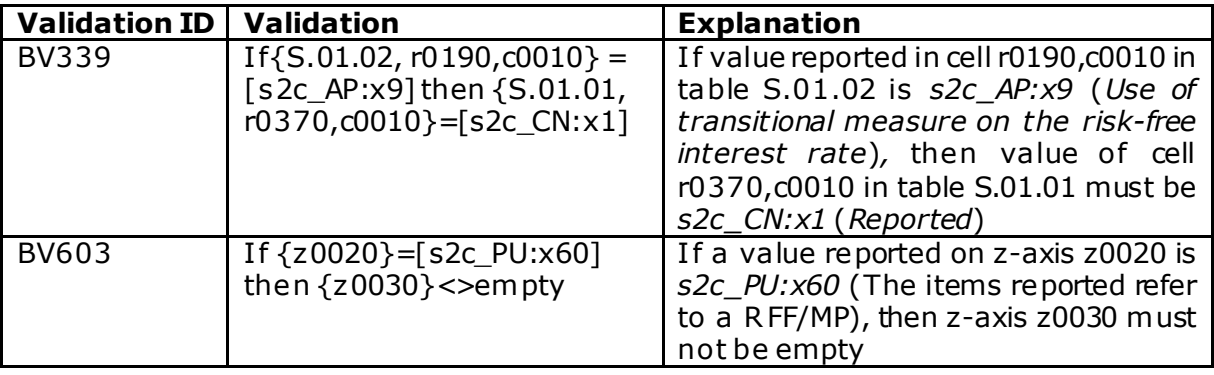

#### <span id="page-6-0"></span>**III.2.5 'Like'/'not like'**

This operator provides mechanism to distinguish pattern or a given sign from the reported element. It is used primarily to filter out particular rows from open tables. In case of technical validations (TV) patterns include '^' identifying beginning of a text and '\$' identifying the end of a text.

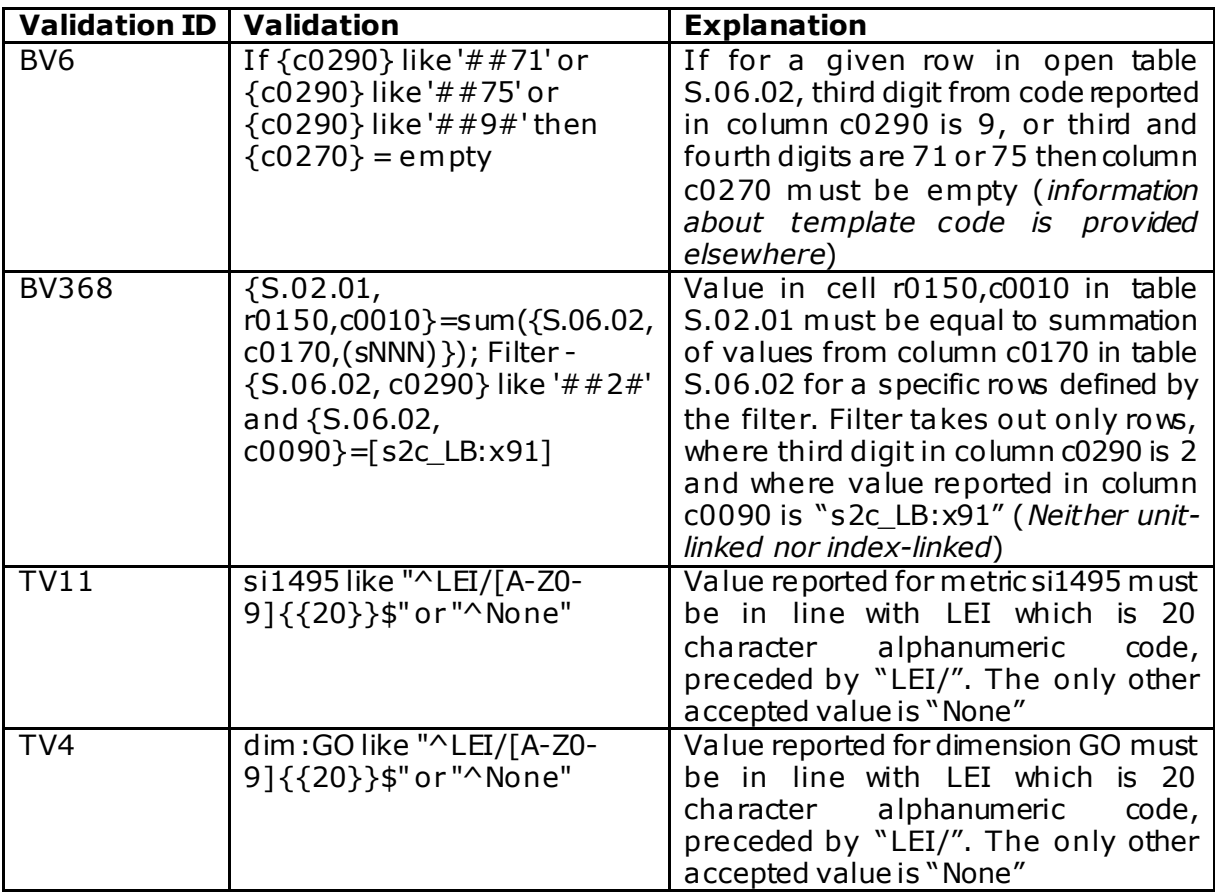

#### <span id="page-7-0"></span>**III.2.6 Conditional validations**

These validations are represented by *If x then y* notation. Often, logical test (x) and the result if true (y) are complex expressions and are using other operators described in this document.

Examples:

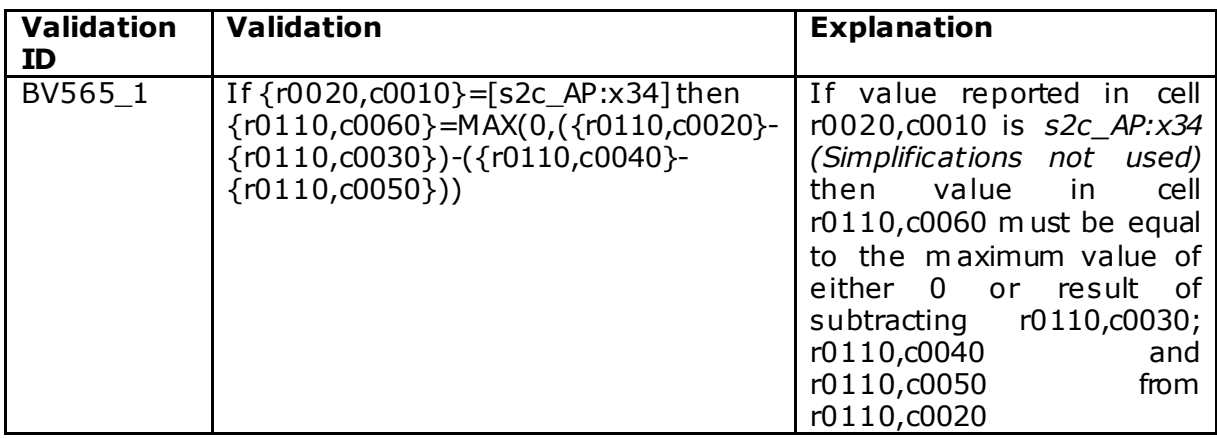

#### <span id="page-7-1"></span>**III.2.7 'Has to be reported'**

This expression checks if any cell from the specified "has to be reported" table exists in the report.

Examples:

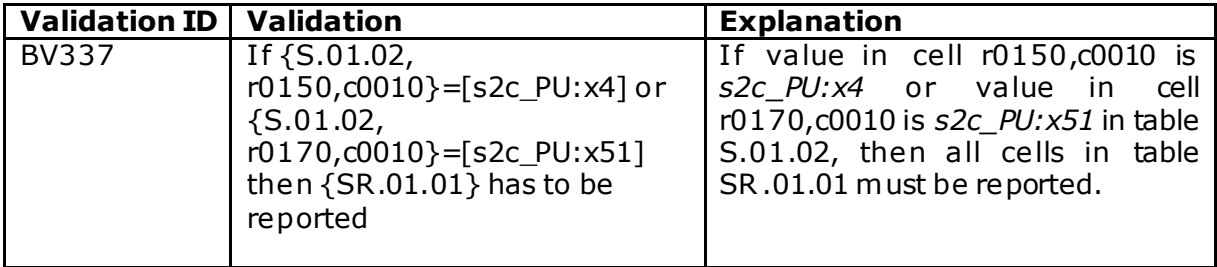

#### <span id="page-7-2"></span>**III.2.8 'rNNN' & 'cNNN'**

This expression is used to indicate situation that cross template validation should be executed for a range of rows ('rNNN') or columns ('cNNN') from one of tables that it refers.

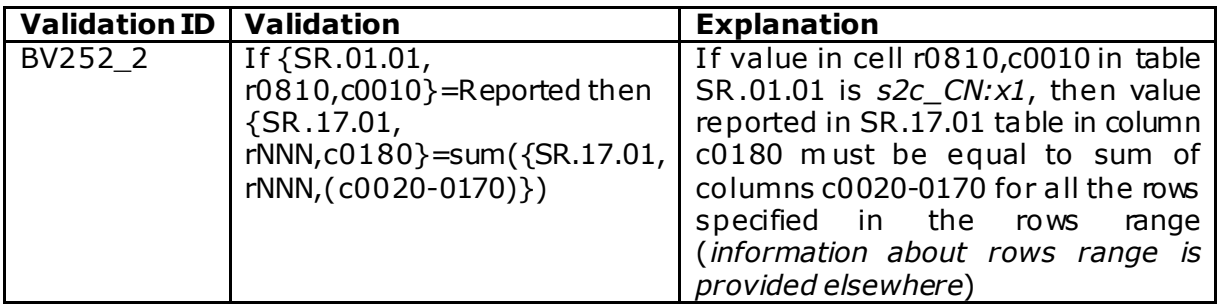

#### <span id="page-8-0"></span>**III.2.9 'Reported'**

This expression is used to indicate all potential options when particular SR template is reported.

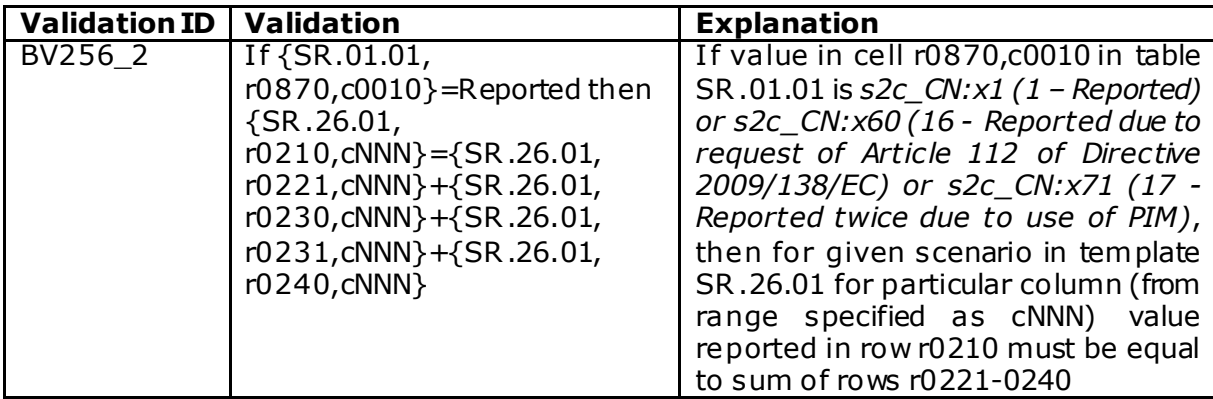

#### <span id="page-8-1"></span>**III.2.10 'Allowed combinations of values'**

This expression is used to indicate possible combinations of integers.

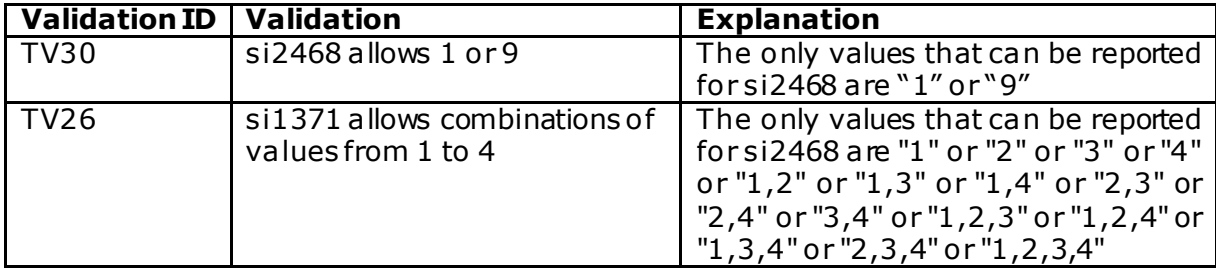

#### <span id="page-8-2"></span>**III.2.11 'Unit of a monetary concept for (…) does not match value of (…)'**

This expression is used to indicate possible mismatches between currency in the currency context and currency provided by data model.

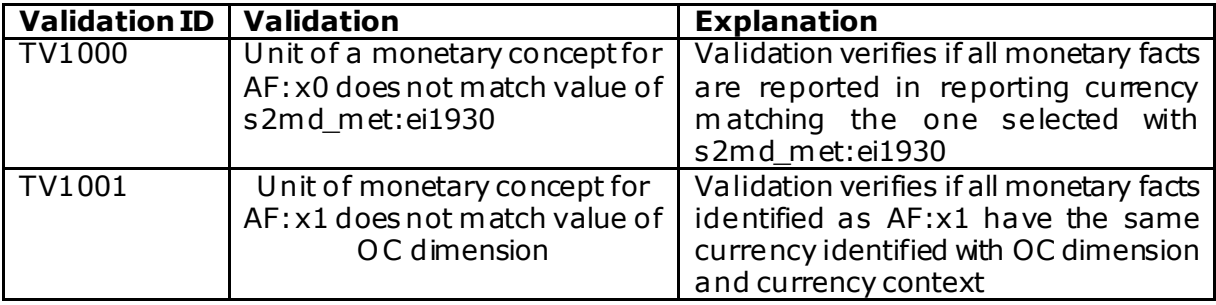